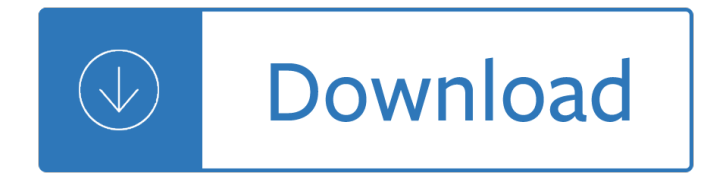

#### **i dont want to pdf**

I have downloaded the new Adobe- now every time I try to print something, it tries to save it as a PDF and then attempts to print- I don't want that,

## **I don't want to open every document as a PDF when I want**

pdf files converted to epdf ... Help! Somehow all of my pdf files were converted to epdf files which I don't want.

## **Help! Somehow all of my pdf files were converted to epdf**

I Don't Want To Miss A Thing Sheet Music Aerosmith PDF Free Download "l Don't Want To Miss A Thing Sheet Music― by Aerosmith, " I Don't Want To Miss A Thing Sheet Music― for Piano / Vocal/ guitar chords , Original key: D Major, number of pages sheet music PDF: 7, Video and Lyrics song I Don't Want To Miss A Thing Sheet Music.

## **I Don't Want To Miss A Thing Sheet Music Aerosmith PDF**

With Microsoft Office 2013, there's a new feature called PDF Reflow that enables a Microsoft Word user to open PDF files as a Word file, make changes, and save it as either a Word document or a PDF.

### **What if I don't want Microsoft Word 2013 users to edit PDFs?**

When I go to print a non-PDF file, a screen pops up that asks me to save it as a PDF file first. I don't want to save every file I want to print as a PDF.

#### **Don't want to save a file as a PDF in order to | Adobe**

Print and download in PDF or MIDI I DON'T WANT TO MISS A THING - Jordan Lampo '20. Made by jordanlampo.

# **I DON'T WANT TO MISS A THING sheet music download free in**

Since new Adobe acrobat reader DC was installed in my computer (operative system Windows 8.1) all pdf documents are open in a predetermined way with the Acrobat Reader DC.

#### **I don't want acrobat reader to open my pdf I pr... | Adobe**

The ability to access a PDF file's security options is an example of a feature necessary to view, review and/or send a business PDF document that is not available in the add-on. Use the Manage Add ...

# **How to Stop PDF Files From Opening in Internet Explorer**

 $I\hat{\mathbb{R}}^{\mathsf{TM}}$ ve lost all am-bition for worldly ac-claim; I just want to be the one you love

# **I DON€™T WANT TO SET THE WORLD ON FIRE - doctoruke.com**

After some downloads (I don't remember which one exactly) all stop to work.Every time I click to 'Print' it asks to save the file instead. I'm googling over internet since 2 days. No solution to my problem.

#### **Cannot print a pdf file. It opens as 'save as' instead**

Hi, It is not the printer who make it, it is Google Chrome which you are using (please correct me if I'm wrong ;) ). From the printing dialog of Chrome click the Change button and change from Save as PDF to your printer,

then it should print instead of saving the file.

# **My printer makes me save the document first instead of**

[Am] I don't want to [D] talk about it [G] How you [Gmaj7] broke my [Em7] heart [G7] [C] If I stay here just a [D] little bit longer [C] If I stay here won't you [D] listen..... To my [Am] heart whoa oh [G] my heart If I [Am] stand all alone Will the shadow hide the colour of my [G] heart Blue for the tears black for the nights We're a[Am]part and the stars don't mean nothin' To you they're a ...

# **I Don't Want To Talk About It - scorpexuke.com**

I Don't Wanna Live Forever I Don't Want to Live Forever Zayn Malik Taylor Swift Fifty Shades Darker Fifty Shades of Grey Until you come back home I dont wanna live forever i dont want to live forever ZAYN 50 shades darker 50 shades of grey

# **Fifty Shades Darker (Taylor Swift & ZAYN) - I Don't Wanna**

If you want to make changes to the PDF after saving it, return to your original 2007 Microsoft Office system file in which you created it and save the file as PDF again. Click the Microsoft Office Button , point to the arrow next to Save As , and then click PDF or XPS .

Principles of fourier analysis Dna technology the awesome skill Yiddish given names a lexicon Walking dead figures Swept saga 1 becca lee nyx The professional bachelor how to exploit her inner psycho Fruit infused water recipes for weight loss Without conscience True singapore ghost stories book 9 The narrated bible in chronological order niv Advancing social simulation the first world congress 1st edition How to improve at tennis When passion lies the shadow keepers 4 jk beck Kindness for weakness Star wars the old republic revan Solution manual elementary classical analysis marsden chap 5 to 8 The story of stuff by annie leonard Optimal control systems naidu solution manual Past exam papers itec makeup Anatomy of an epidemic by robert whitaker Techniques of sitar the prince among all musical instruments of india Night of a thousand stars Drape drape Howtothink1 Manufacturing planning and control for supply chain management Tennis skills drills Theyogasutrasofpatanjaliananalysisofthesanskritwithaccompanyingenglishtranslation1ste Longman active study dictionary of english The pyrenean trail gr10 The closed treatment of common fractures Elizabeth smart my story Genki 2 workbook answer key Scania r420 manual Ned kelly reconstructed Winnie the pooh sticker calendar 2006 Koka shastra in hindi online read The unpublished david ogilvy Jarvis 24 Kaplan lsat stratosphere workbook softcover 93 pages bar code ll4053b Arden shakespeare complete works Chaos umpire sits they who fell book 2 Lenny mclean the guvnor Cryptic crossword guide Geyikli park sunay akn Dragos takes a holiday elder races 65 thea harrison Rajeshkumarnovelsonlineshopping Zengasms derek rake Chemical pink a novel of obsession Alter ego 3 guide pedagogique free download An illustrated encyclopedia of the uniforms of the roman world Calculus an applied approach 9th edition Royal yachting association sailing manual Managerial economics problems and solutions Saving private ryan book Words of light theses on the photography of history African economies and the politics of permanent crisis 19791999 Aprendiendo del cancer lecciones de vida para transformar la experiencia 2nd edition Manual mazda e2200 Strategic management 14th edition by fred r david